## **IMS Service**

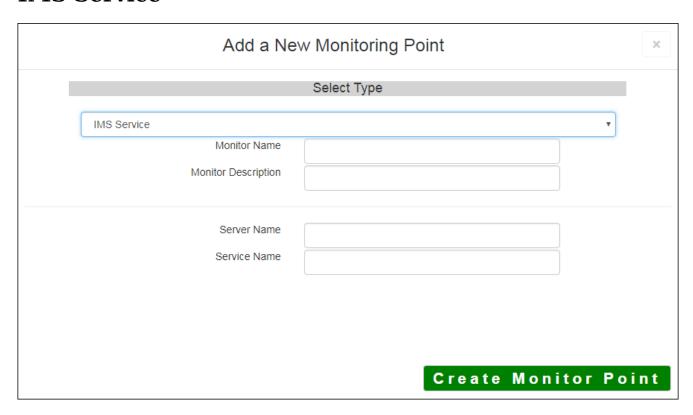

The IMS<sup>TM</sup> Service monitoring point performs three (3) checks at once. The first check makes sure the Esra active. The second check makes sure the ArcIMS<sup>TM</sup> catolog contains the service, and the third check confirmative.

The parameters that are unique to the IMS $^{\text{\tiny TM}}$  Service include:

| Service Name IMS service name, casEsenSiTive | Server Name  | DNS name of server where IMS service is located |
|----------------------------------------------|--------------|-------------------------------------------------|
|                                              | Service Name | IMS service name, casEsenSiTive                 |

Article ID: 443

Last updated: 27 Dec, 2019

Revision: 1

GeoSystems Monitor Enterprise -> Product Guide v4.1 - 4.2 -> Monitor Point Types & Parameters -> IMS Service

http://www.vestra-docs.com/index.php?View=entry&EntryID=443